ELEC / COMP 177 – Fall 2016 **Computer Networking Brady (SMTP, POP, IMAP) Domain Name System (DNS)** 

Some slides from Kurose and Ross, *Computer Networking*, 5th Edition

# **Upcoming Schedule**

### ■ **Presentation 1** – Application-Layer Protocol

- § Topic Approval **PAST DUE**
- Presentations **Sept 22<sup>nd</sup>, Sept 29<sup>th</sup>, Oct 6<sup>th</sup>** 
	- Upload slides to Canvas by midnight before presentation
- Thursday, September 22<sup>nd</sup>
	- VNC (Virtual Network Computing) **Eric Beutler**
	- File Transport Protocol (FTP) **Jose Meza**
	- SSH **Lonny Rasberry**
	- Skype **Cody Berchem**
	- IRC **Curtis Klein**
	- **Bitcoin Kyle Phan**

## **Domain Name System (DNS)**

### **Motivation**

- **IP addresses are hard to remember** 
	- **138.9.110.12? Or was it .21?**
- Human-friendly names are much better
	- § engineering.pacific.edu
- ¡ How can we translate between the two?

# Early Days (prior to 1984)

- Each computer on the ARPAnet (early Internet) had a single file
	- hosts.txt maps all known host names to IP address
- ¡ Master list maintained by SRI Network Information Center
	- Email them if your mapping changes
	- § New list produced 1-2 times a week
	- **All hosts download the** new list

¡ **Problems with this approach?**

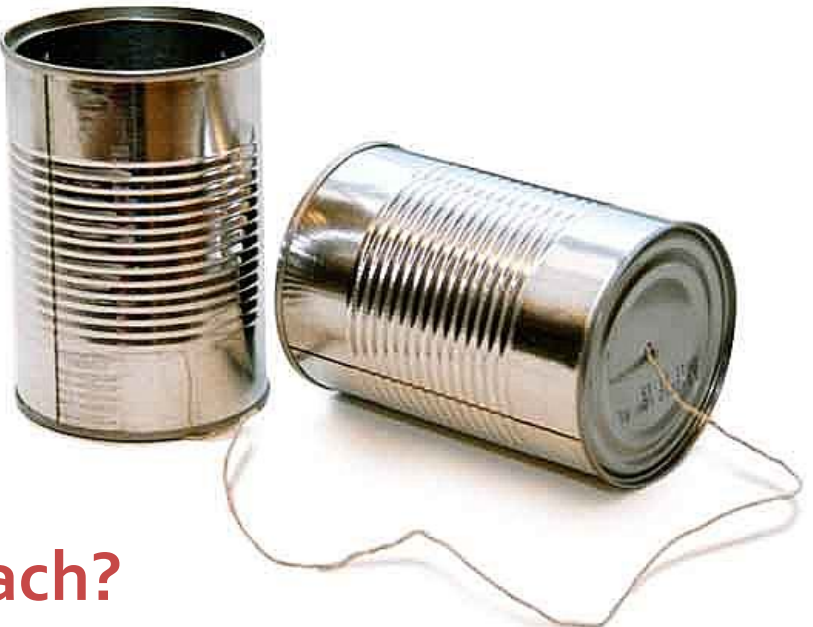

## **Domain Name System (DNS)**

- ¡ **Distributed database** implemented in hierarchy of many **name servers** ¡ **Application-layer protocol**
	- Hosts, routers, and name servers communicate to resolve names (address/name translation)
	- Core Internet function, implemented as application-layer protocol
	- Complexity at network's "edge"

### **DNS is Decentralized**

- No single point of failure
- ¡ No distant centralized database
- **Easier maintenance** 
	- § Take one or a dozen servers offline without issue
- **Support high traffic volume**
- ¡ **\*\*\* Scalability \*\*\***

### **How many DNS requests/second globally?**

## **DNS: Scalability**

### ¡ **Challenging to find data on global DNS requests/sec**

- § No global internet "dashboard"
- Internet is a "network of networks"
- Would have to inquire with AT&T, Comcast, TimeWarner, Pacific, etc
	- They would have to check stats on all of their local servers

### **Google Public DNS**

- § 400 billion requests/day as of Dec 2014
- § 70% international
- § http://googlewebmastercentral.blogspot.com/2014/12/google-public-dns-and-location.html

### ¡ **OpenDNS**

- § 80 billion requests/day as of Sept 2015
- § http://system.opendns.com/

### **What's in a Name?**

### ¡ engineering.pacific.edu

- edu is top-level domain
- "pacific" belongs to .edu
- "engineering" belongs to "pacific"
- **Hierarchical! Read from right to left**
- **E** Limits?
	- Up to 127 levels of hierarchy
	- Each label can have up to 63 characters
	- Full domain name cannot exceed 253 characters

### **DNS: Services**

- **Hostname to IP address translation** 
	- § *"www.pacific.edu" is 138.9.110.12*
- **Hostname aliasing** 
	- § Canonical, alias names
- ¡ Hostname load distribution
	- Replicated servers Multiple IP addresses available for one name
	- § *"google.com" is 74.125.239.128 or 74.125.239.135 or … or …. or … or ….*

### **DNS: Services**

- Mail server aliasing
	- § What are the **multiple** host names that receive mail for this domain?
	- **•** 1<sup>st</sup> priority, then 2<sup>nd</sup> backup, then 3<sup>rd</sup> backup, etc...
	- Allows you to use 3<sup>rd</sup> party email services (e.g. Google Apps)
	- § *Mail to "pacific.edu" is directed to "d73442a.ess.barracudanetworks.com" (SPAM filtering)*
- Other / Misc
	- SPF entries for email (Anti-spam)
	- § DNSSec (security/encryption)
	- Many other attributes...

### **DNS: Record Types** (Distributed Database)

Resource Record (RR) format: **(name, value, type, ttl)**

- ¡ Type=**A**
	- § *name* is **hostname**
	- § *value* is **IP address**
- ¡ Type=**NS**
	- § *name* is domain (e.g. foo.com)
	- § *value* is **hostname** of **authoritative name server** for this domain

¡ Type=**CNAME**

- § *name* is alias name for some "canonical" (real) name
- § value is canonical name
- ¡ Type=**MX**
	- § *value* is name of **mailserver** associated with name
- ¡ Type=**TXT**
	- § *value* is machine readable text (arbitrary)

### **DNS: Example**

#### \$ **dig pacific.edu any**

;  $\langle\langle\rangle$  DiG 9.8.3-P1  $\langle\langle\rangle$  pacific.edu any ;; global options: +cmd ;; Got answer: ;; ->>HEADER<<- opcode: QUERY, status: NOERROR, id: 5270 ;; flags: qr rd ra; QUERY: 1, ANSWER: 9, AUTHORITY: 0, ADDITIONAL: 0

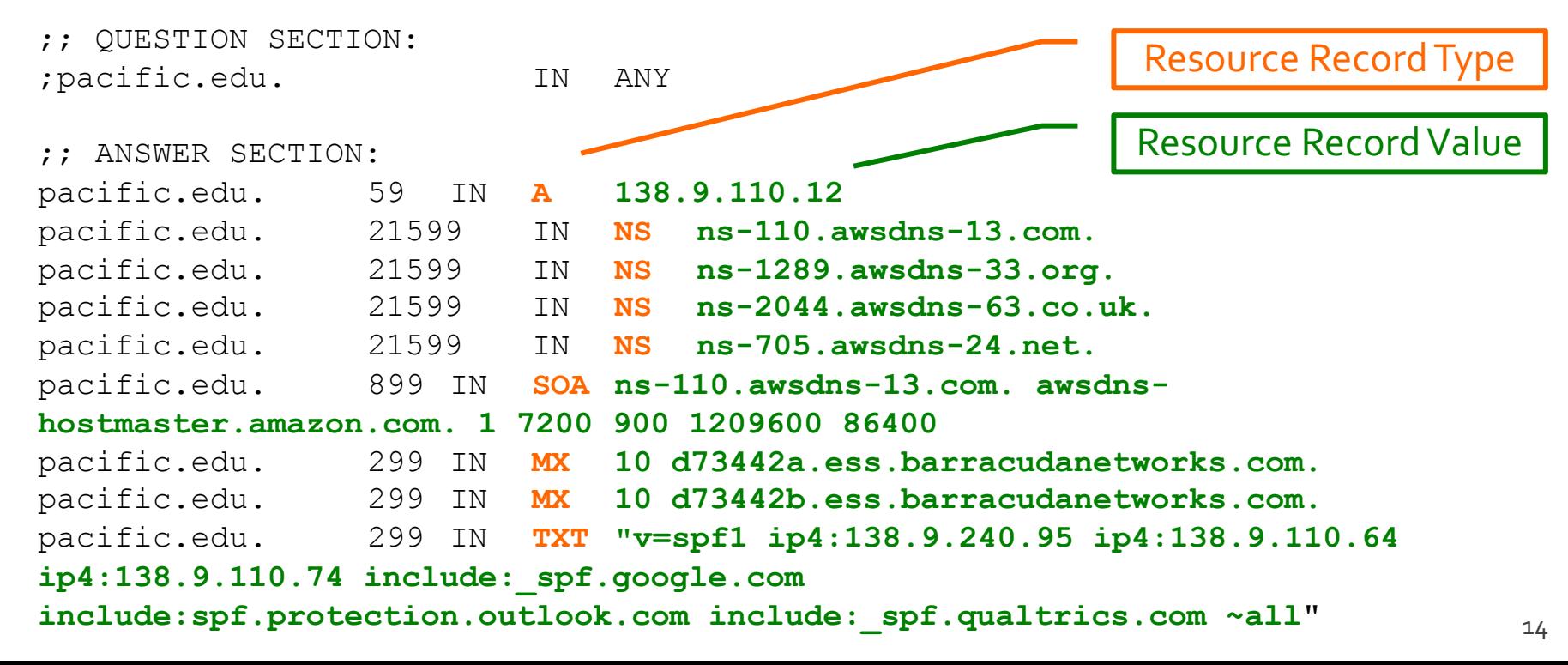

### **DNS: Example**

#### \$ **dig google.com all**

;  $\langle\langle\rangle$  DiG 9.8.3-P1  $\langle\langle\rangle$  google.com all ;; global options: +cmd ;; Got answer: ;; ->>HEADER<<- opcode: QUERY, status: NOERROR, id: 33808 ;; flags: qr rd ra; QUERY: 1, ANSWER: 11, AUTHORITY: 0, ADDITIONAL: 0

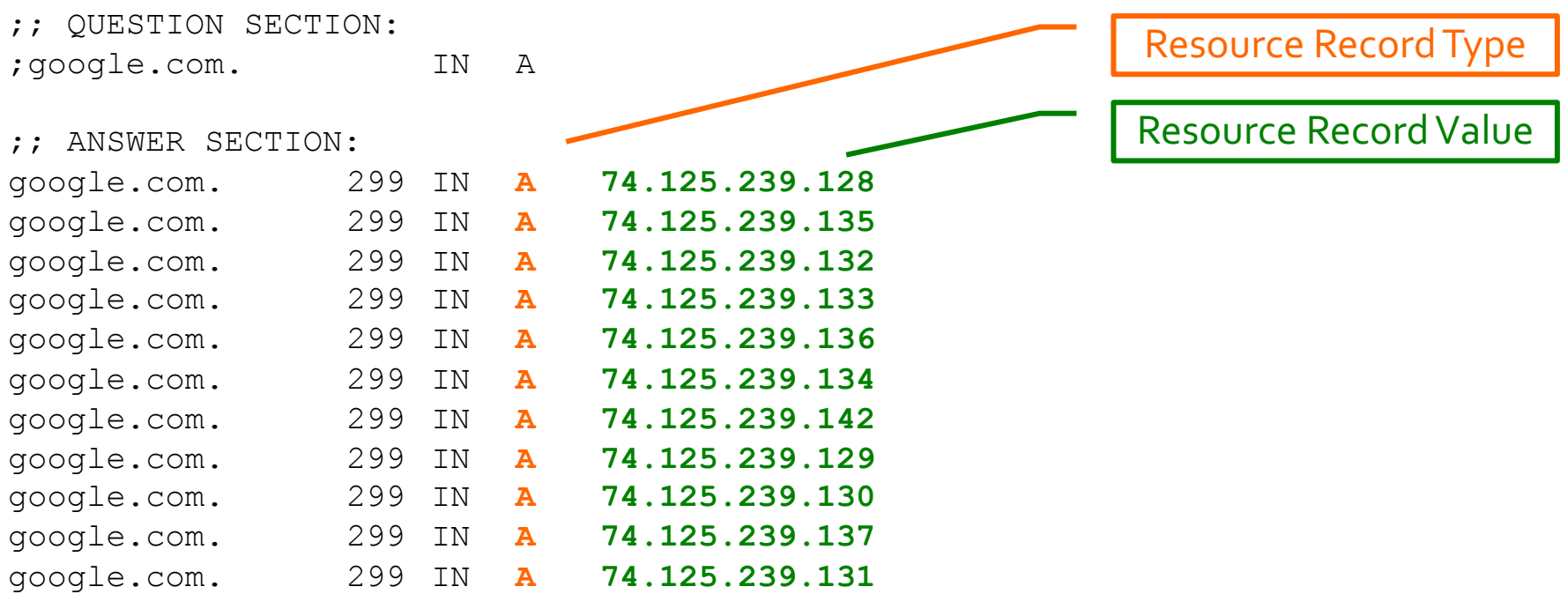

### **Distributed, Hierarchical Database**

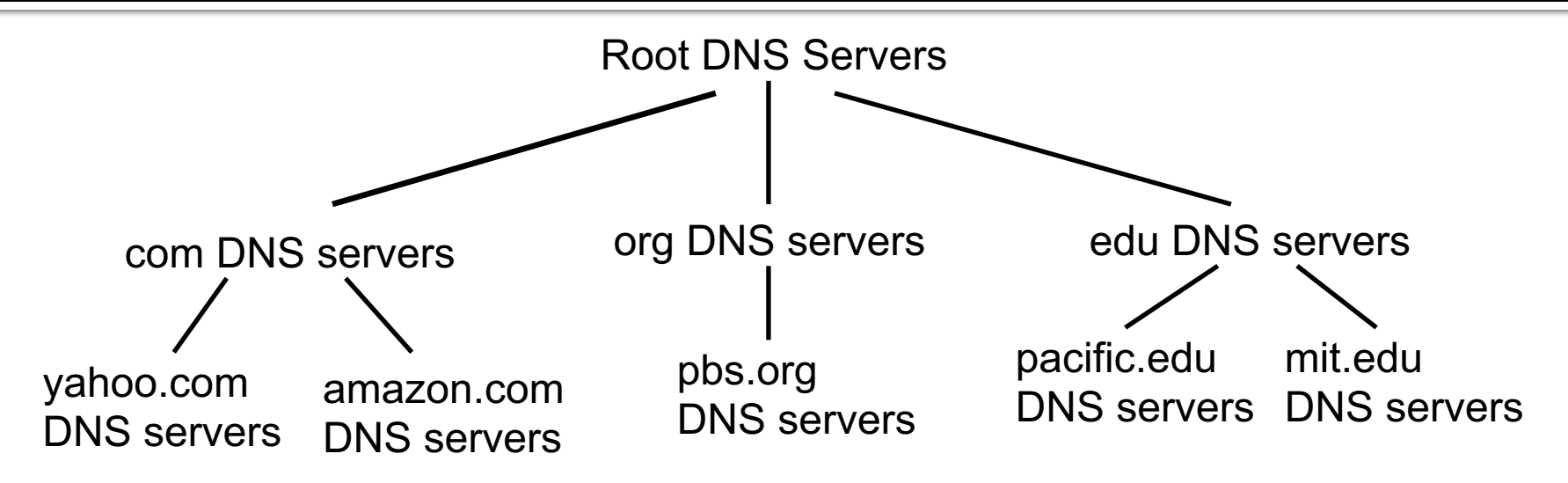

- Client wants IP for www.amazon.com
	- 1. Client queries a root server to find com DNS server
	- 2. Client queries com DNS server to get amazon.com DNS server
	- 3. Client queries amazon.com DNS server to get IP address for www.amazon.com

### **DNS: Root Name Servers**

- Contacted by local name server that can not resolve top-level domain
- ¡ Root name server:
	- § Contacts authoritative name server for TLD if name mapping not known
	- Gets mapping
	- Returns mapping to local name server

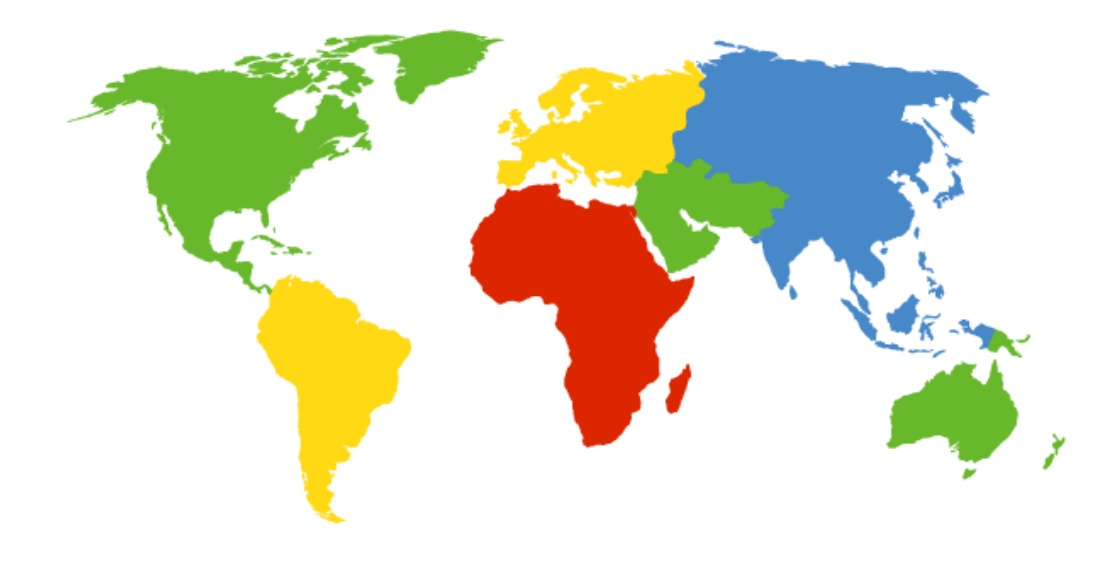

**13 root name "servers" worldwide labeled a - m**

- Each "server" is really a cluster
- Some clusters are geographically distributed
- 504 total in Fall 2014

### **DNS: Root Name Servers**

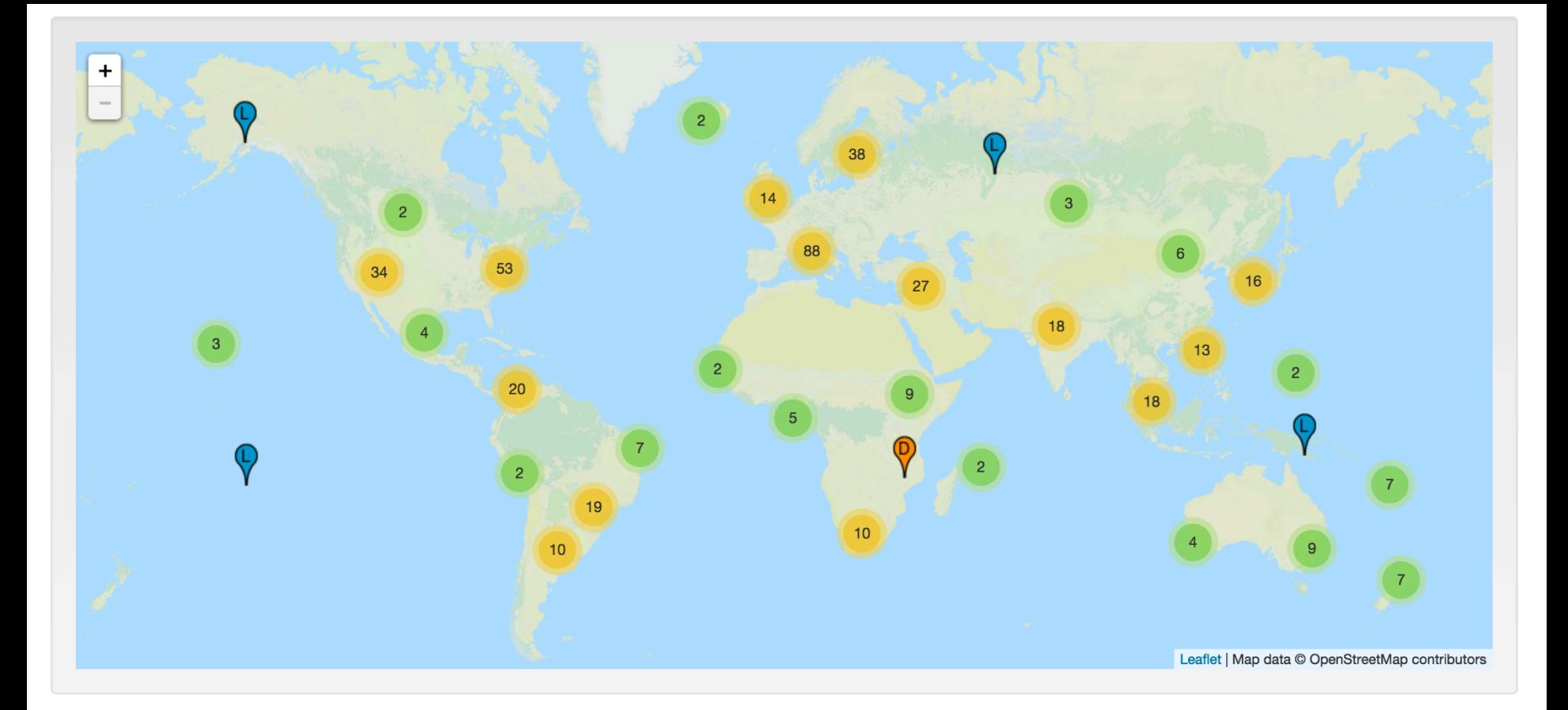

### http://www.root-servers.org/

### **TLD and Authoritative Servers**

### **Top-level domain** (TLD) servers

- Responsible for com, org, net, edu,... and all top-level country domains (uk, fr, ca, jp, …)
- § Server maintainers
	- **VeriSign for .com, .net TLDs**
	- **Educause for .edu TLD**
- ¡ **Authoritative** DNS servers:
	- § Organization's DNS servers, providing authoritative hostname to IP mappings for organization's servers
	- Can be maintained by organization or service provider

### **Local Name Server (Cache)**

- **Not part of previous hierarchy**
- Each ISP (residential ISP, company, university) has one or more
- When host makes DNS query, query is sent to its local DNS server
	- § Maintains local cache of common DNS records
		- *www.facebook.com?*
	- Acts as proxy, forwards query into hierarchy and provides eventual reply
- ¡ **You typically know this server's IP address from DHCP (upon connecting to the network)**

### **DNS: Name Resolution**

- **Two types**
- ¡ **Recursive**
	- The server you contact provides the final answer
	- § *Behind the scenes, it may make several consecutive requests*

### ¡ **Iterative**

■ The server you contact directs you to a different server to get (closer to) the final answer

### **DNS: Iterative and Recursive Query**

**• Host at** me.pacific.edu wants IP address for you.someschool.edu

#### **• Local DNS server**

- § Provides *recursive* service for the requesting host
- § Makes *iterative* queries
	- Contacted server replies with name of server to contact
	- "I don't know this name, but ask this server"

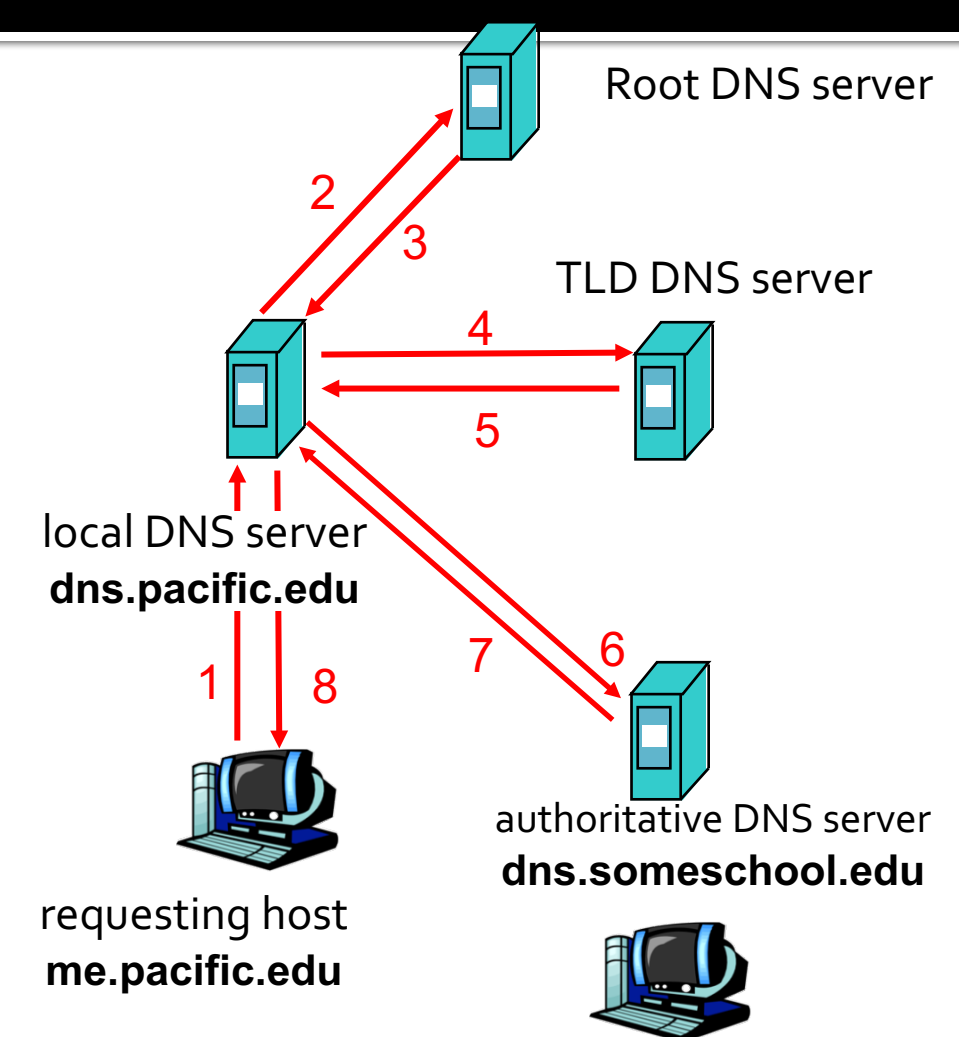

**you.someschool.edu**

### **DNS: Caching and Updating records**

- Once (any) name server learns mapping, it **caches** mapping
	- This includes your computer
	- This includes your ISP's name server
- Cache entries eventually timeout
	- Can be specified by the authoritative server, and/or overruled by the local server
- TLD (.com, .net, .org, etc...) servers are typically cached in local name servers
	- Reduces traffic on the root servers!

## **DNS and UDP**

### **• DNS uses UDP by default**

- It *can* use TCP, but it's rare
- § **Isn't this unreliable?**
- ¡ Why use UDP
	- Faster (in three ways!)
		- No need to establish a connection (RTT/latency overhead)
		- **EXPLOMER per-packet byte overhead in UDP header**
		- **EXECT:** Less packet processing by hosts
	- Reliability not needed
		- DNS will just re-request if no response received (2-5 seconds)

# Email (SMTP, POP, IMAP)

## **Electronic Mail**

### ¡ **Major components**

- User agents
- § Mail servers
- Protocol for message transfer (SMTP)
- Protocol for message access (IMAP, MAPI, POP)

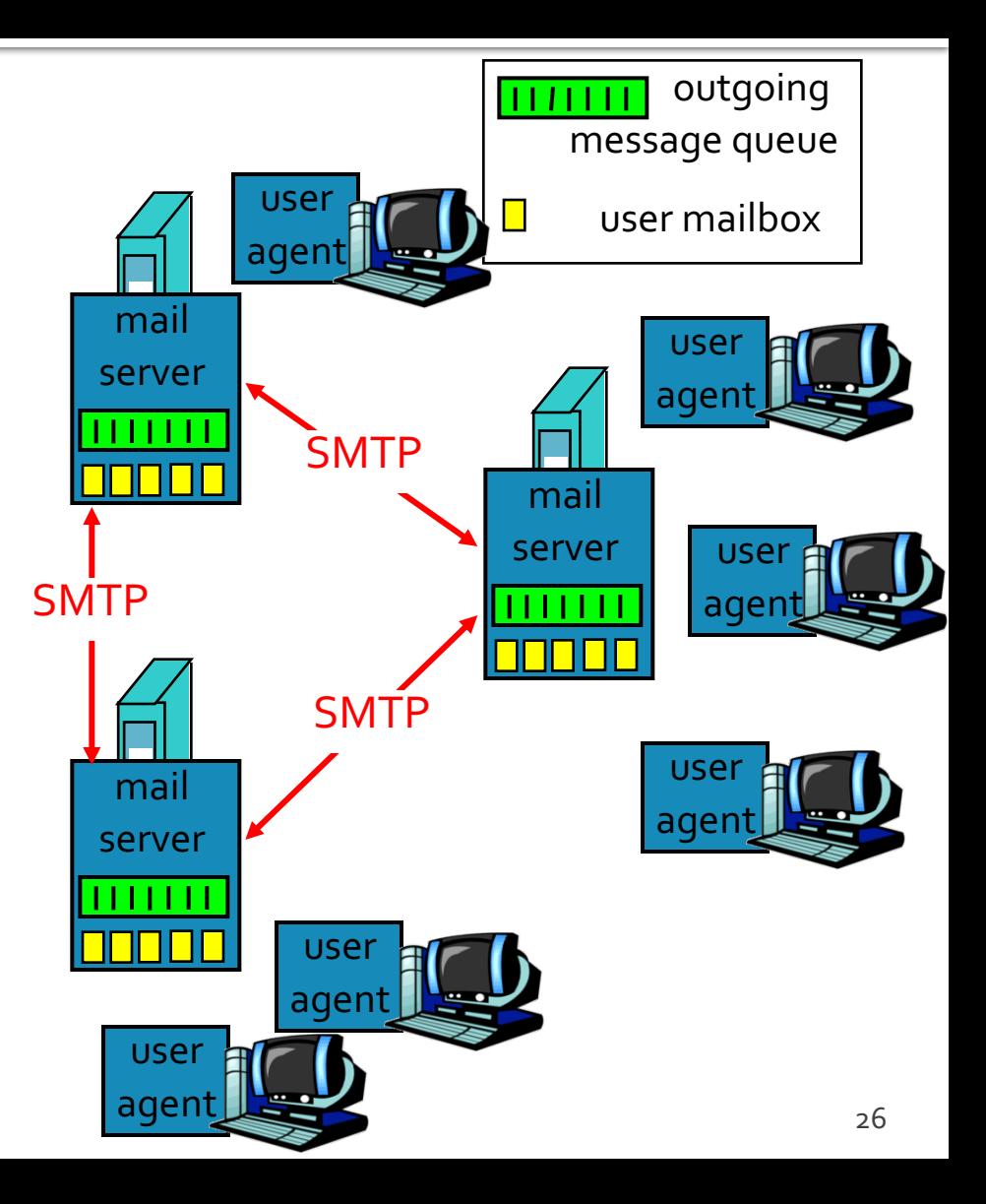

### **Electronic Mail - User Agent**

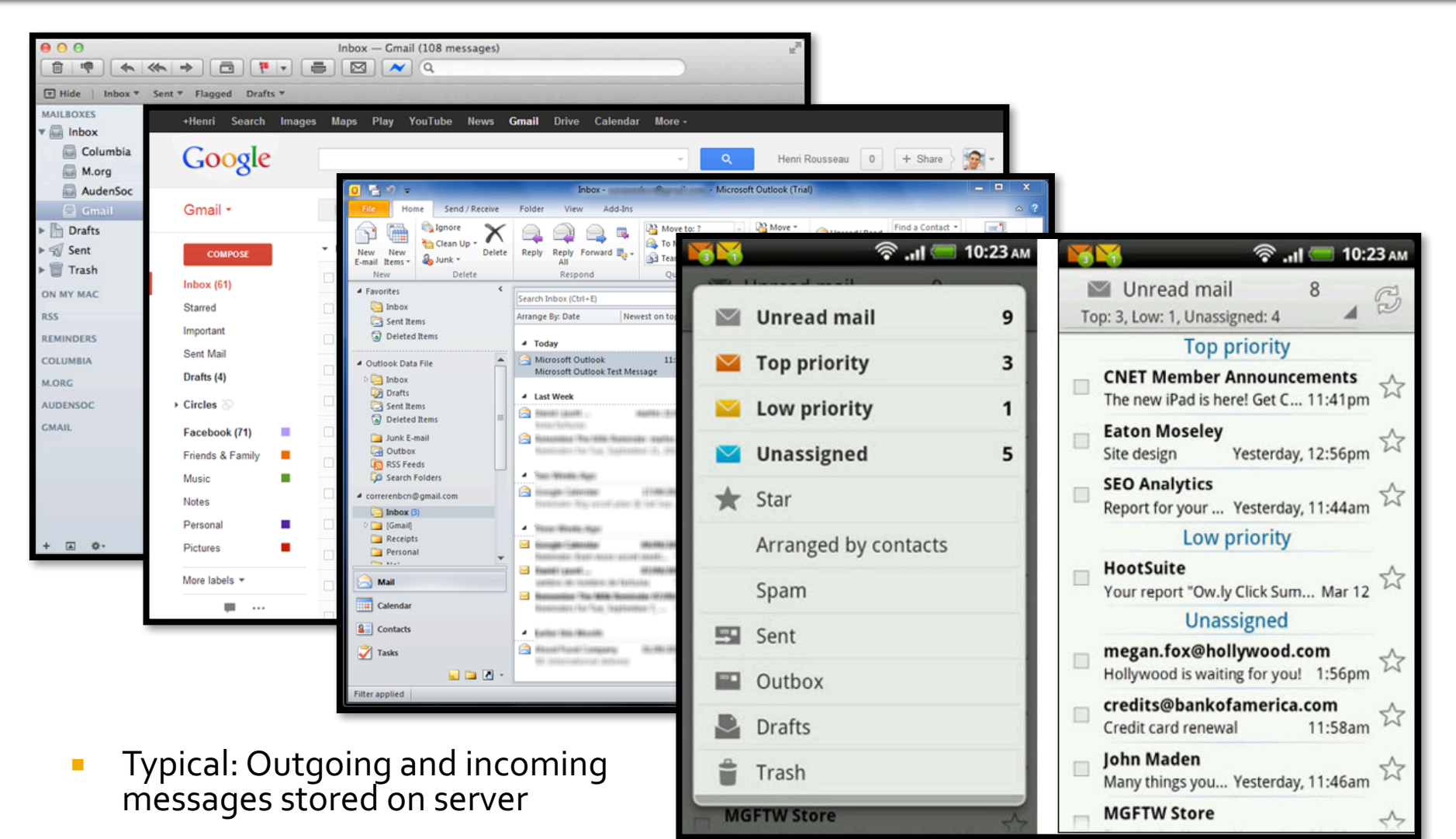

## **Electronic Mail - Mail Servers**

### ¡ **Mail Servers**

- § **Mailbox** contains incoming messages for user
- § **Message queue** of outgoing mail messages (to be sent)

### ¡ **SMTP protocol**

- Used to move email messages between mail servers
- § Client: sending mail server
- § Server: receives messages

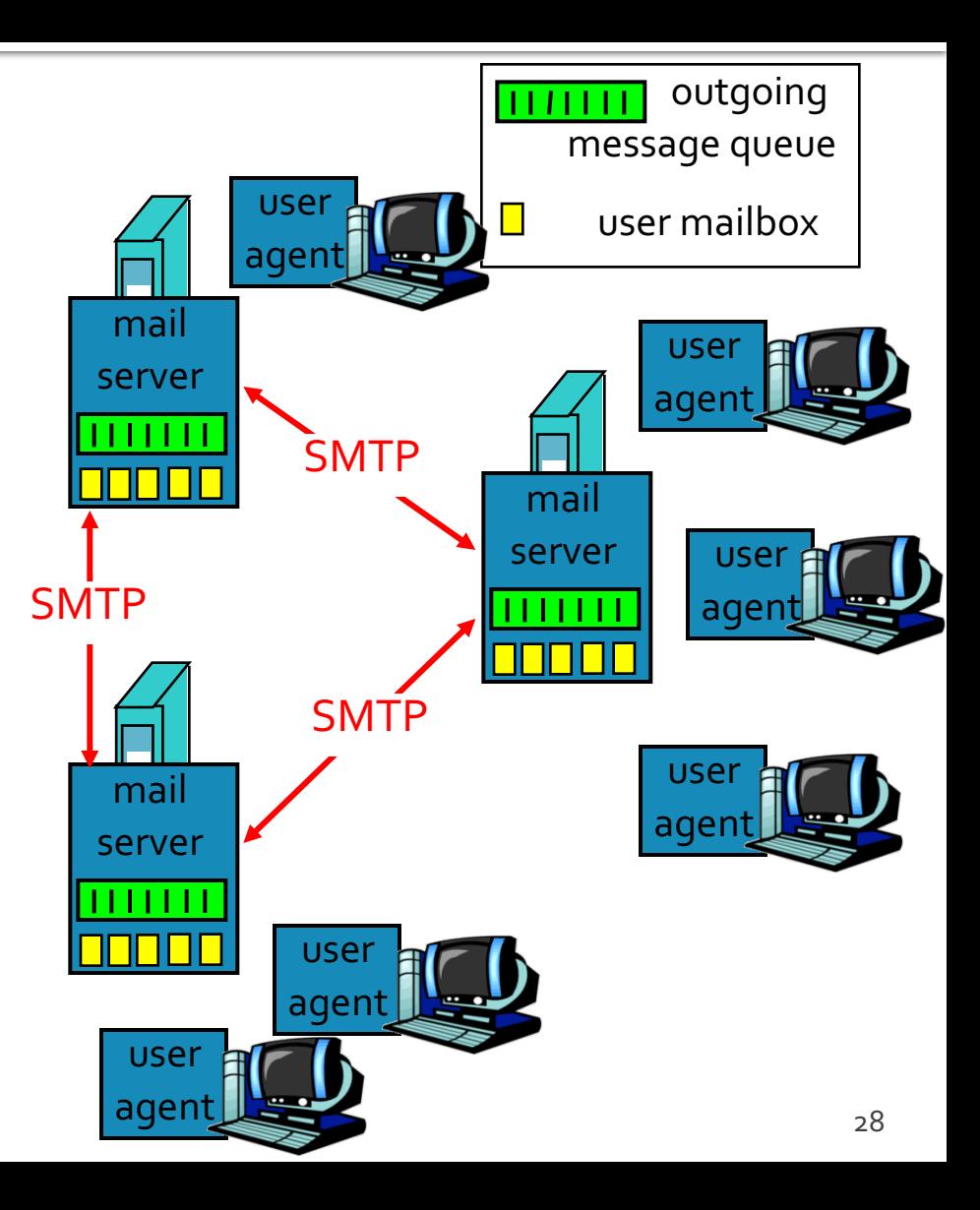

### **Simple Mail Transport Protocol** (SMTP)

- Uses TCP (port 25) to reliably transfer email message from user agent to server, or direct from server to server
- Three phases of transfer
	- **Handshaking (greeting)**
	- § Transfer of messages
	- § Closure
- Command/response interaction
	- § **Commands**: ASCII text
	- § **Response**: status code and phrase
- Messages must be in 7-bit ASCII
	- § Binary attachments are Base64 *encoded*

# **Typical SMTP Usage**

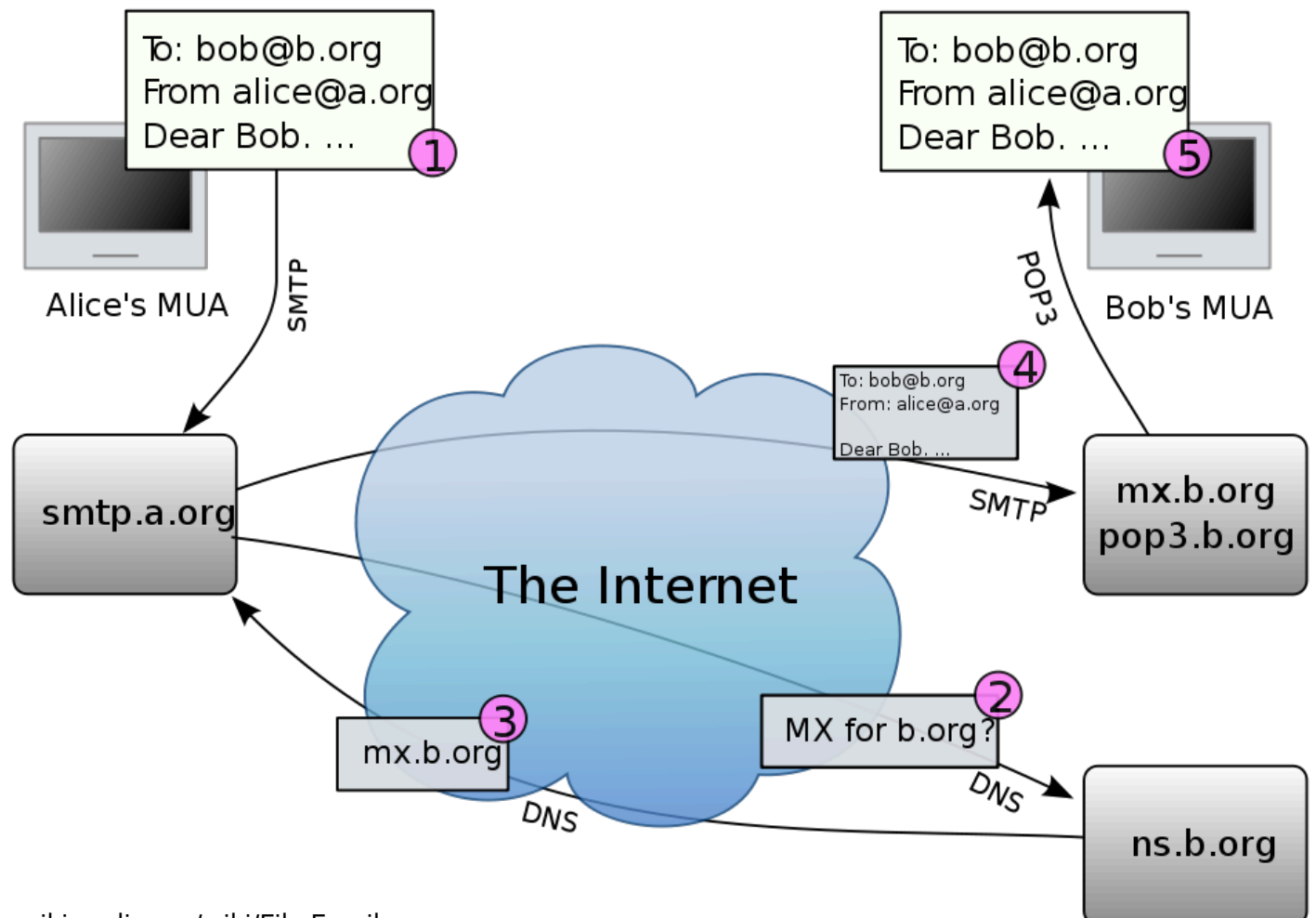

### **Sample SMTP interaction**

#### *S=Server, C=Client*

- **S: 220 bigschool.edu**
- **C: HELO smallschool.edu**
- **S: 250 Hello smallschool.edu, pleased to meet you**
- **C: MAIL FROM: <alice@smallschool.edu>**
- **S: 250 alice@smallschool.edu... Sender ok**
- C: RCPT TO: <br/> bob@bigschool.edu>
- **S: 250 bob@bigschool.edu ... Recipient ok**
- **C: DATA**
- **S: 354 Enter mail, end with "." on a line by itself**
- **C: This is a test message**
- **C: This is still a test message** *SMTP server uses CRLF.CRLF*
- **C: .**

*to determine end of message*

- **S: 250 Message accepted for delivery**
- **C: QUIT**
- **S: 221 bigschool.edu closing connection**

### **SMTP versus HTTP**

- "Direction" of transfer
	- HTTP: pull *from* server (at least, HTTP GET)
	- § SMTP: push *to* server
- **Protocol "style"** 
	- Both have ASCII command/response interaction and status codes
- **Granularity** 
	- HTTP: each object encapsulated in its own response message *(version 1.0 only)*
	- § SMTP: multiple objects sent in multipart message

## **Mail Message format**

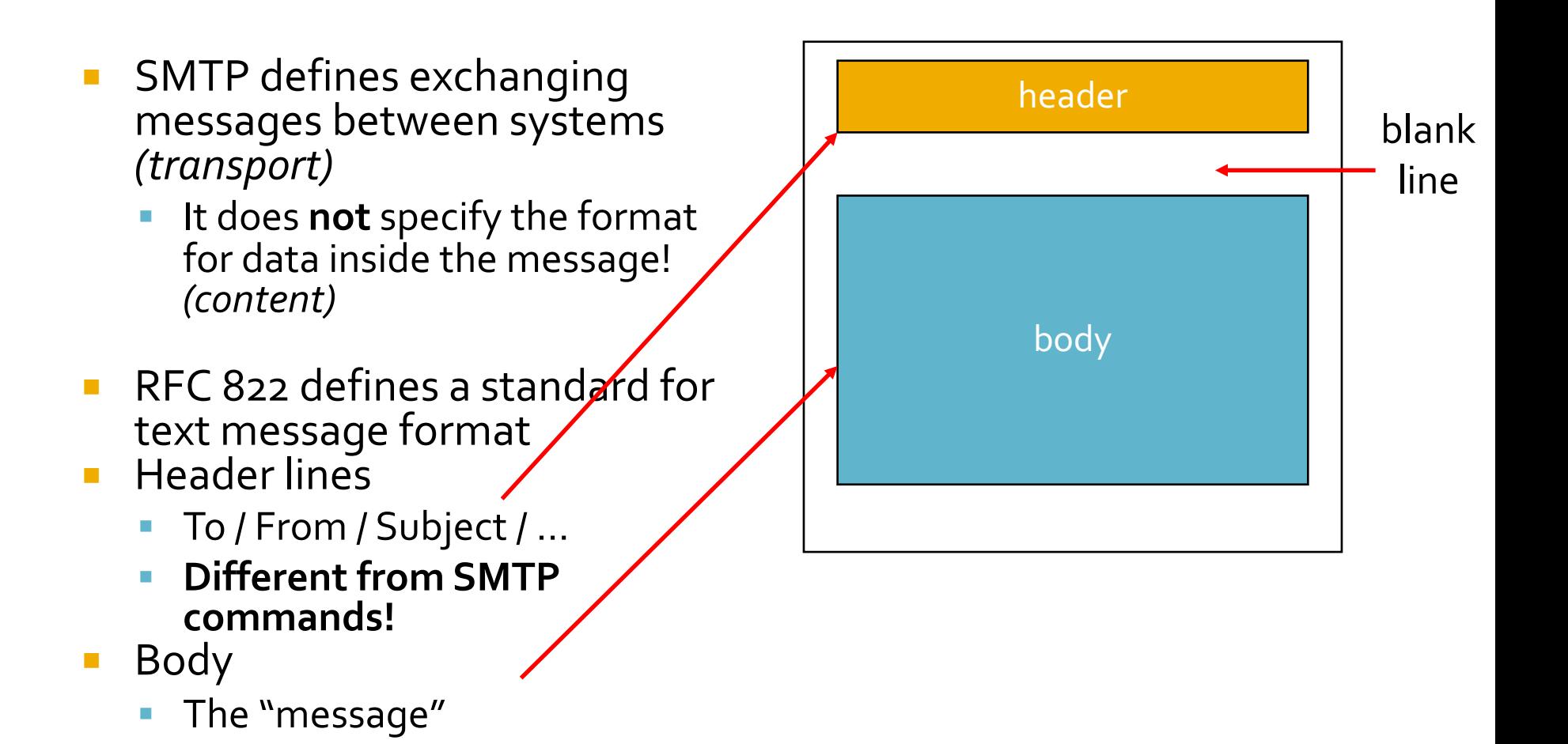

### **SMTP + RFC 822 Manually**

tiger [~] <!> **telnet smtp.pacific.edu 25** Trying 192.168.100.100... Connected to smtp.pacific.edu. Escape character is '^]'. 220 mx20.pacific.edu ESMTP **HELO pacific.edu** 250 mx20.pacific.edu **MAIL FROM: <jshafer@pacific.edu>** 250 2.1.0 Ok **RCPT TO: <jeff@jeffshafer.com>** 250 2.1.5 Ok **DATA** 354 End data with <CR><LF>.<CR><LF> **To: "Jeff Shafer" <jeff@jeffshafer.com> From: "Jeff Shafer" <jshafer@pacific.edu> Subject: To-Do: Prepare lecture!**

**I should prep for class instead of testing SMTP manually.**

```
250 2.0.0 Ok: queued as 9BD3478EC
QUIT
221 2.0.0 Bye
```
**.**

### **SMTP Manually - The result!**

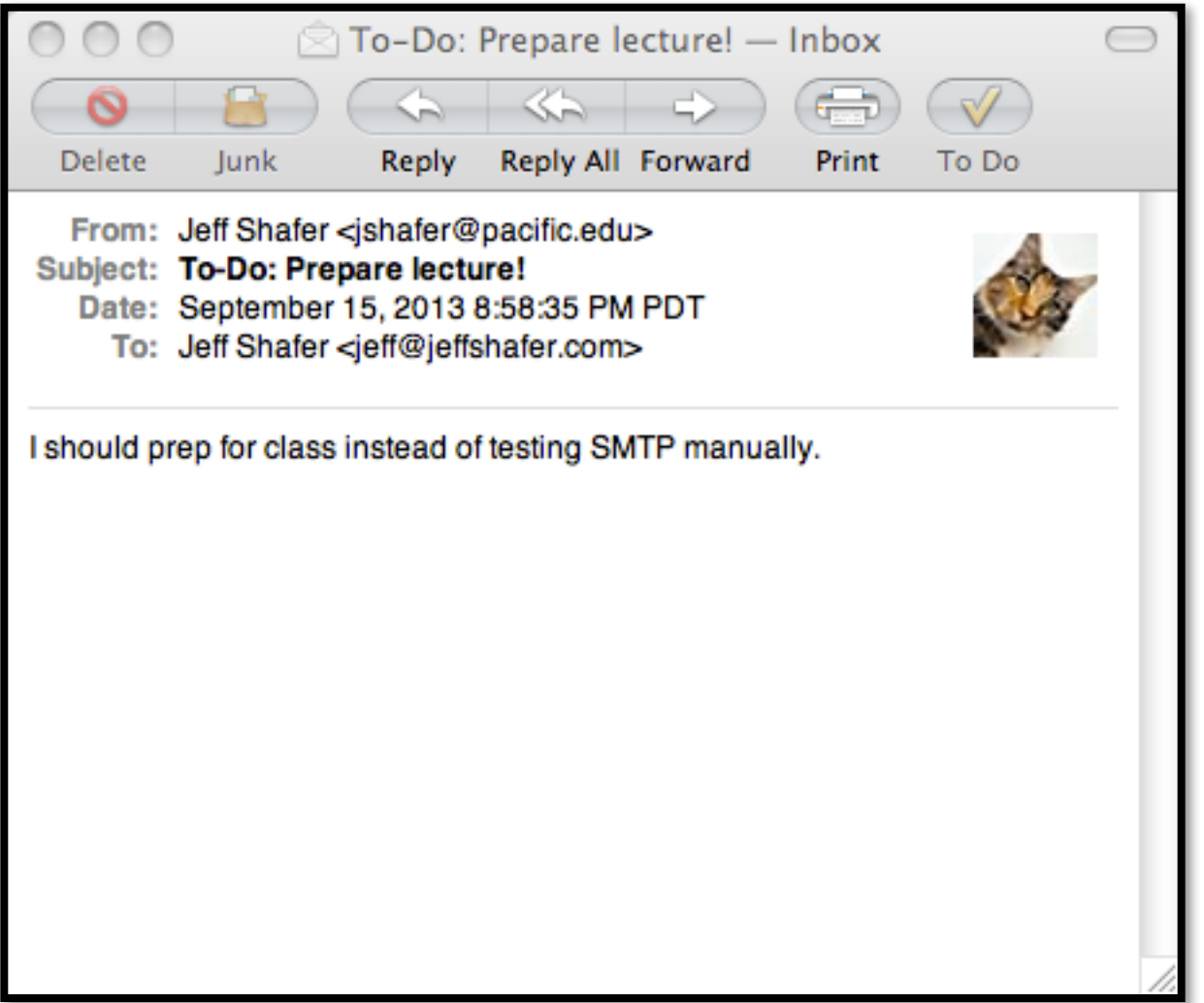

## **SMTP and SPAM**

- Telnet example did not have to log in!
	- Security an afterthought in original design
- Open relay
	- § SMTP server that sends mail to *all* destinations for *all* clients
	- Typically blacklisted today in spam filters
- **Optional security measures** 
	- Only accept clients inside your network?
		- smtp.pacific.edu will not respond on port 25 when I'm at home
	- Only accept destinations inside your network?
	- Require users to login? (ESMTP)

## **SMTP and SPAM**

- ¡ You can lie to an SMTP server
	- **Instead of claiming to be jshafer@pacific.edu, I could** have said I was president@pacific.edu
- ¡ Countermeasures?
	- smtp.pacific.edu could prevent this by forcing me to log on
- What if I send mail via my own SMTP server?
	- § Spam filter **challenge**
	- SPF Sender Protection Framework
		- **Puts notes into DNS specifying which IPs are allowed to send** mail claiming to be from pacific.edu

### **DNS: SPF Data**

#### \$ **dig pacific.edu any**

;  $\langle\langle\rangle$  DiG 9.8.3-P1  $\langle\langle\rangle$  pacific.edu any ;; global options: +cmd ;; Got answer: ;; ->>HEADER<<- opcode: QUERY, status: NOERROR, id: 5270 ;; flags: qr rd ra; QUERY: 1, ANSWER: 9, AUTHORITY: 0, ADDITIONAL: 0

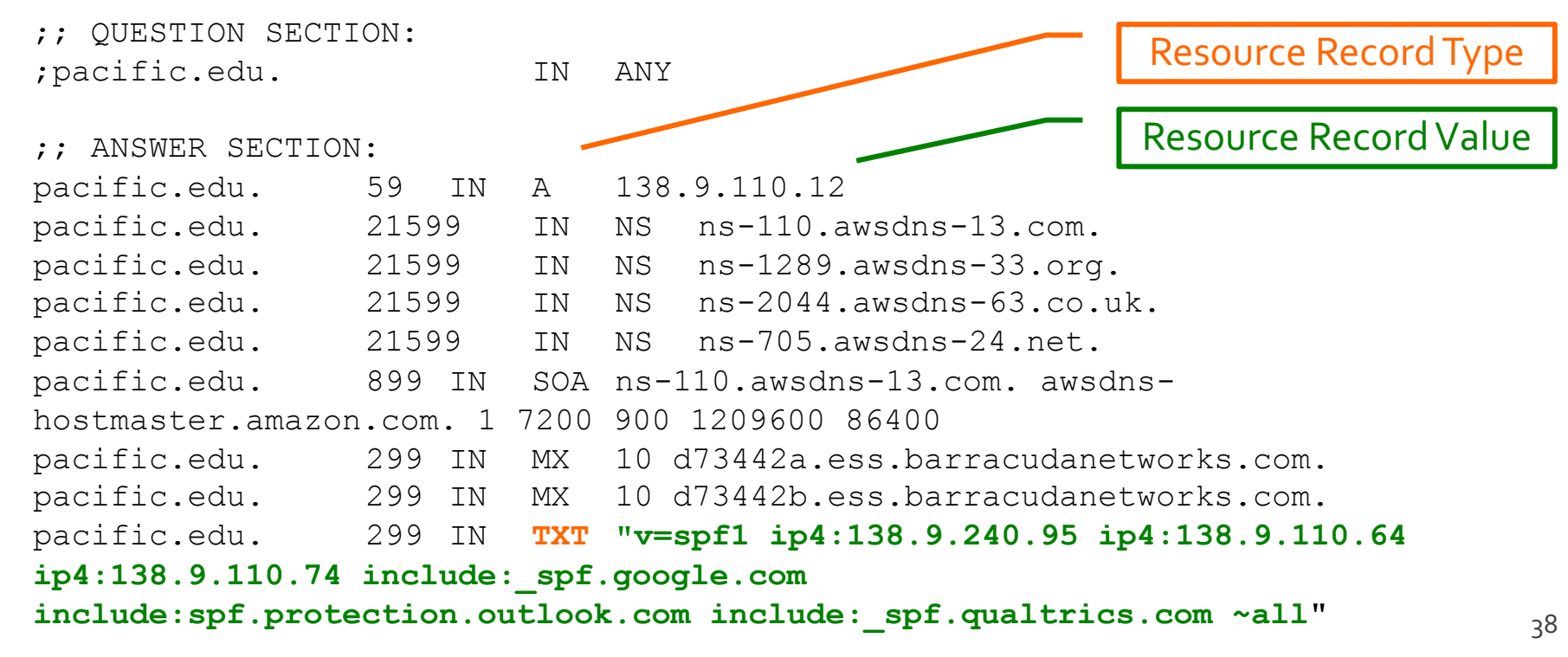

### **Mail Access Protocols**

- **SMTP**: delivery/storage to receiver's server
- Mail access protocol: **retrieval from server** 
	- **POP: Post Office Protocol** 
		- Authorization (agent <-->server) and download
	- § **IMAP:** Internet Mail Access Protocol
		- **More features (more complex)**
		- **EXA** Manipulation of stored messages on server
	- **MAPI:** Messaging Application Programming Interface
		- Microsoft outlook
	- HTTP: Gmail, Outlook.com, Yahoo! Mail, etc...

## **Post Office Protocol** (POP3)

- "Classic" email infrequently used today ¡ Modes:
	- "Download and delete from server" mode.
		- **Only suitable for 1 email client**
	- "Download and keep on server" mode
		- **EXTERGHEEPT Allows copies of messages on different clients**

### **Internet Message Access Protocol**  $(IMAP)$

- Keep all messages in one place: the server
	- § Clients might have a temporary *cache* for offline access
- Allows user to organize messages in folders
- **IMAP keeps user state across sessions:** 
	- Names of folders and mappings between message IDs and folder name
- Other features
	- Server-side searches (don't have to download mailbox!)
	- Multiple concurrent clients